From: 65.32.200.101 (you)

To: 65.32.236.240 (ISP nameserver)

To: **198.41.0.4** (root nameserver)

From: 198.41.0.4 (ISP nameserver)

To: 65.32.236.240 (ISP nameserver)

I don't know the address of "en.wikipedia.org"

Go ask 192.5.6.30 (.org nameserver)

To: **192.5.6.30** (.org nameserver)

From: 192.5.6.30 (.org nameserver)

To: 65.32.236.240 (ISP nameserver)

I don't know the address of "en.wikipedia.org"

Go ask 208.80.152.2 (wikipedia.org)

To: 208.80.152.2 (wikipedia.org)

From: 208.80.152.2 (wikipedia.org)

To: **65.32.236.240** (ISP nameserver)

The address of "en.wikipedia.org" is 208.80.152.2

(Note that the IP address of en.wikipedia.org is the same as the IP address for wikipedia.org)

To: **65.32.200.101** (you)

The address of "en.wikipedia.org" is 208.80.152.2

From: 65.32.200.101 (you)

To: 208.80.152.2 (en.wikipedia.org)

Please show me "wiki/Doughnut".

From: 208.80.152.2 (en.wikipedia.org)

To: **65.32.200.101** (you)

## **PART I**

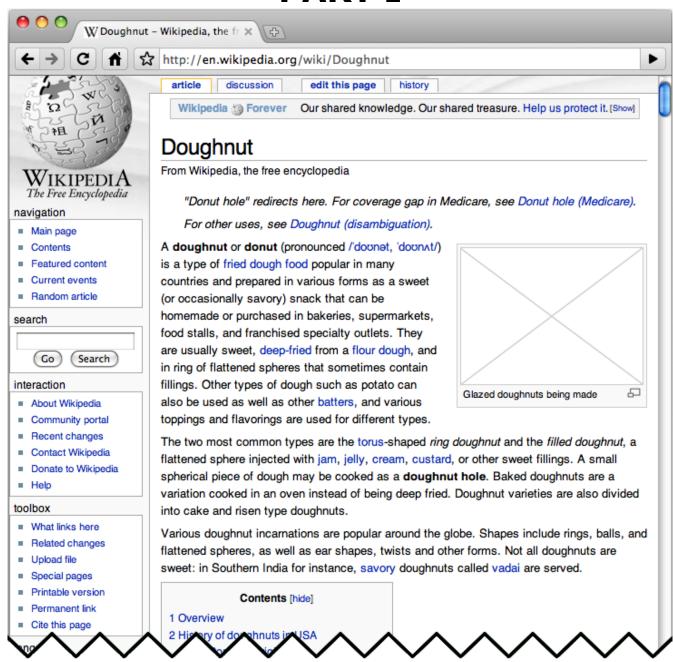

From: 208.80.152.2 (en.wikipedia.org)

To: **65.32.200.101** (you)

## **PART II**

Doughnuts are formed by joining the ends of a long, skinny piece of dough into a ring or by using a doughnut cutter, which simultaneously cuts the outside and inside shape, leaving a doughnut-shaped piece of dough and a doughnut hole from dough removed from the center. This smaller piece of dough can be cooked or re-added to the batch to make more doughnuts. A disk-shaped doughnut can also be stretched and pinched into a torus until the center breaks to form a hole. Alternatively, a doughnut depositor can be used to place a circle of liquid dough (batter) directly into the fryer. Doughnuts can be made

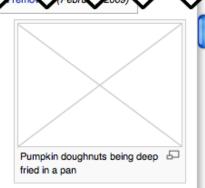

from a yeast-based dough for raised doughnuts or a special type of cake batter. Yeast-raised doughnuts contain about 25% oil by weight, whereas cake doughnuts' oil content is around 20%, but they have extra fat included in the batter before frying. Cake doughnuts are fried for about 90 seconds at approximately 190 °C to 198 °C, turning once. Yeast-raised doughnuts absorb more oil because they take longer to fry, about 150 seconds, at 182 °C to 190 °C. Cake doughnuts typically weigh between 24 g and 28 g, whereas yeast-raised doughnuts average 38 g and are generally larger when finished. So you need to estimate how much the doughnut will rise. [citation needed]

After being fried, ring doughnuts are often topped with a glaze (icing) or a powder such as cinnamon or sugar. Styles such as fritters and jam doughnuts may be glazed and/or injected with jam or custard.

As well as being fried, doughnuts can be completely baked in an oven(so they are not so fatty.). [1] These have a slightly different texture from the fried variety with a somewhat different taste due to the lack of absorbed oil—and so have a lower fat content. The fried version may sometimes be called "fried cakes".

There are many other specialized doughnut shapes such as old-fashioneds, bars or Long Johns (a rectangular shape), or with the dough twisted around itself before cooking. In the

From: 208.80.152.2 (en.wikipedia.org)

To: **65.32.200.101** (you)

## **PART III**

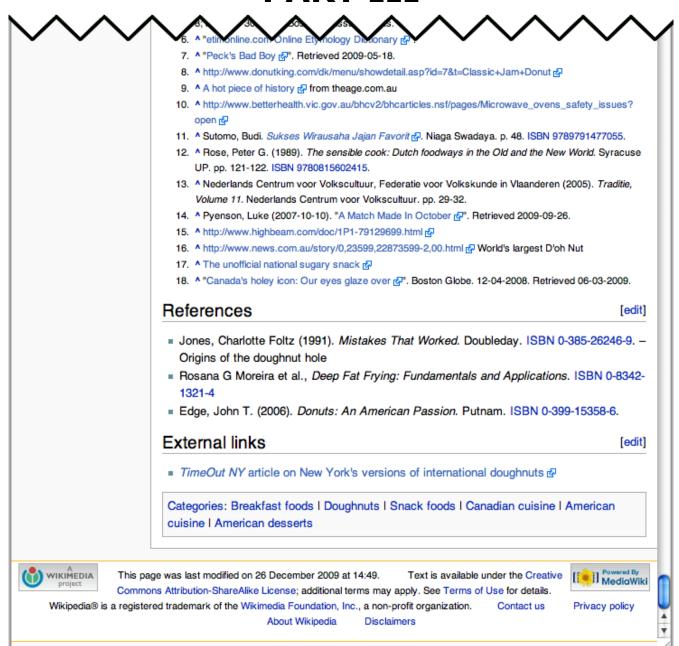